## Ausfüllhilfe

## Zahlungsreklamation Mastercard®/VISA

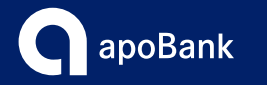

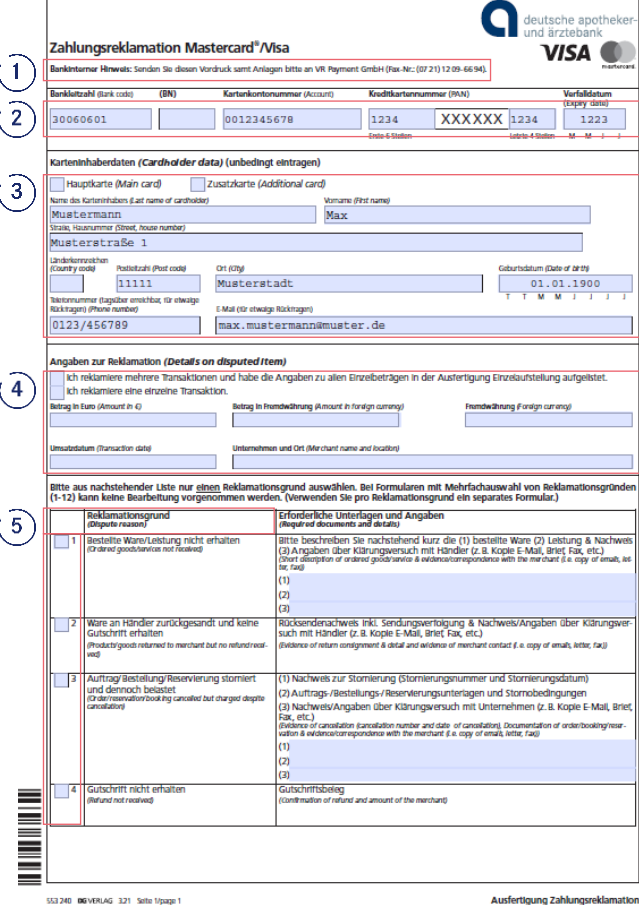

Bitte senden Sie Ihre Reklamation **nicht** an die genannte Faxnummer von VR-Payment, sondern senden Sie das Formular per Mail an postkorbkartenstelle@apobank.de oder postalisch an folgende Adresse: **Deutsche Apotheker- und Ärztebank eG – apoBank, z. Hd. Zentrale Kartenstelle**, **Richard-Oskar-Mattern-Straße 6**, **40547 Düsseldorf**

- Bitte geben Sie in diesen Feldern die Bankleitzahl (30060601), Ihre 10-stellige Kreditkartenkontonummer, Ihre Kreditkartennummer und das Verfallsdatum der Kreditkarte an.
- Bitte tragen Sie hier Ihre vollständigen Daten ein und geben an, ob es sich bei Ihrer Kreditkarte um eine Haupt- oder Zusatzkarte handelt.
- Bitte kreuzen Sie an, ob Sie eine oder mehrere Transaktionen reklamieren möchten.  $\mathbf{4}$ Sollten Sie nur eine Transaktion reklamieren, geben Sie an dieser Stelle den Betrag in Euro und ggf. in der Fremdwährung, das Umsatzdatum und das Unternehmen an.
- Bitte kreuzen Sie nur einen der 11 Reklamationsgründe an. In der Spalte "Erforderliche  $|5\rangle$ Unterlagen und Angaben" erhalten Sie zusätzliche Informationen, welche Unterlagen zur Abwicklung Ihrer Reklamation benötigt werden.

## **Hinweis:**

Bitte befüllen Sie alle markierten Pflichtfelder.

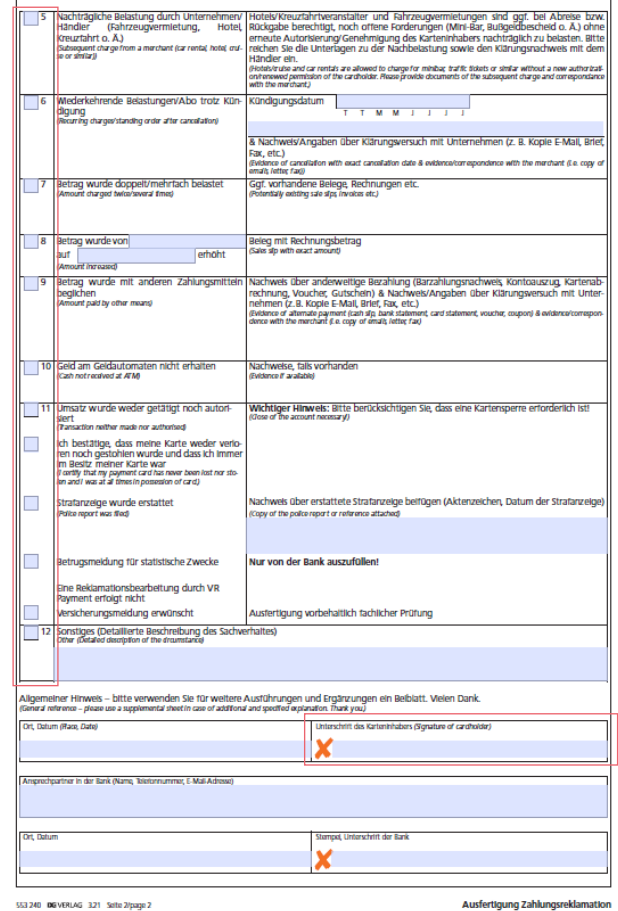

## **Hinweis zu Reklamationsgrund 11:**

Ĭů

 $(6)$ 

Sollte der Umsatz nicht durch Sie getätigt worden sein, bitten wir Sie, Ihre Kreditkarte umgehend unter der Telefonnummer **+49 116116** oder **+49 721 120966001** zu sperren und eine Strafanzeige zu stellen. Bitte kreuzen Sie nur die oberen drei Felder an.

Bitte unterschreiben Sie an der gekennzeichneten Stelle.

 $6^{\circ}$ 

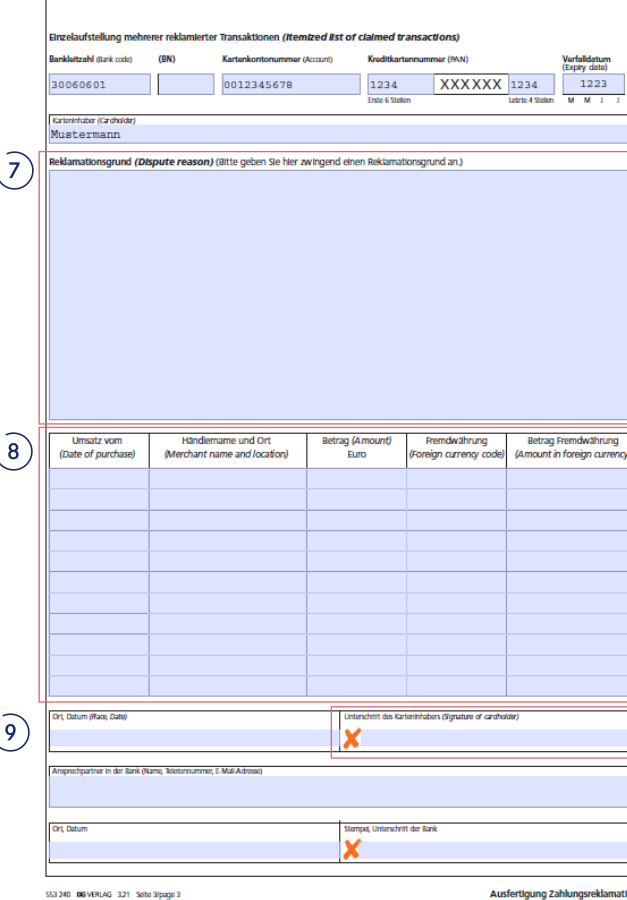

 $(7)$ Bitte schreiben Sie in das Textfeld eine kurze Stellungnahme.

Sollten Sie mehrere Transaktionen reklamieren, tragen Sie hier bitte alle  $(8)$ reklamierenden Umsätze vollständig ein. Sofern Sie mehr als 11 Umsätze reklamieren, ist diese Seite mehrfach zu befüllen und auszudrucken.

 $(9)$ Bitte unterschreiben Sie an der gekennzeichneten Stelle.